МИНИСТЕРСТВО НАУКИ И ВЫСШЕГО ОБРАЗОВАНИЯ РОССИЙСКОЙ ФЕДЕРАЦИИ Федеральное государственное бюджетное образовательное учреждение высшего образования «КУБАНСКИЙ ГОСУДАРСТВЕННЫЙ УНИВЕРСИТЕТ» Художественно-графический факультет

УТВЕРЖДАЮ: Проректор по учебной работе, качеству образования – первый проректор \_\_\_\_\_\_\_\_\_\_\_\_\_\_\_\_\_Хагуров Т.А. *подпись*   $\frac{1}{2}$   $\frac{1}{2024}$   $\frac{1}{2024}$   $\frac{3}{2024}$ 

# **РАБОЧАЯ ПРОГРАММА ДИСЦИПЛИНЫ**

# **Б1.О.15.07 КОМПЬЮТЕРНАЯ ГРАФИКА**

\_\_\_\_\_\_\_\_\_\_\_\_\_\_\_\_\_\_\_\_\_\_\_\_\_\_\_\_\_\_\_\_\_\_\_\_\_\_\_\_\_\_\_\_\_\_\_\_\_\_\_\_\_\_\_\_\_\_\_\_\_\_\_\_\_\_\_\_\_\_\_\_\_\_\_\_\_\_\_\_\_\_\_\_\_ *(код и наименование дисциплины в соответствии с учебным планом)*

Направление подготовки 44.03.05 Педагогическое образование (с двумя профилями подготовки)

*(код и наименование направления подготовки)*

Направленность (профиль) Изобразительное искусство, Компьютерная графика\_\_\_\_\_\_\_\_\_\_\_\_\_\_\_\_\_\_\_\_\_\_\_\_\_\_\_\_\_\_\_\_\_\_\_\_\_\_\_\_\_\_\_\_\_\_\_\_\_\_\_\_\_\_

*(наименование направленности (профиля))*

Форма обучения заочная

*(очная, очно-заочная, заочная)*

Краснодар 2024

Рабочая программа дисциплины «Компьютерная графика» составлена в соответствии с федеральным государственным образовательным стандартом дагогическое образование (фГОС ВО) по направлению под  $\left(4.1 \text{ OC } 100\right)$  no nampaishem.

код и наименование направления подготовки

Программу составил(и):

Белая Т.В. доцент каф ДПИ и дизайна

Ф.И.О. Фамилия, должность, ученая степень, ученое звание

Рабочая программа дисциплины «Компьютерная графика» утверждена на заседании кафедры декоративно-прикладного искусства и дизайна протокол № 13 « 15 » мая 2024 г.

Заведующий кафедрой декоративно-прикладного искусства и дизайна<br>Морозкина Е.А., к.п.н., доцент Морозкина Е.А., к.п.н., доцент  $\overline{\phantom{a}}$ 

Рабочая программа обсуждена на заседании совета художественнографического факультета протокол № 11 « 21 » мая 2024 г. Декан художественно-графического факультета Коробко Ю.В., д.п.н., профессор \_\_\_\_\_\_\_\_\_\_\_\_\_\_\_\_

Утверждена на заседании учебно-методической комиссии художественнографического факультета протокол №  $11 \ll 21$  » мая 2024 г. Председатель УМК факультета Козыренко К.В., преподаватель каф. Живописи и композиции mounted to

Рецензенты:

В.С. Присяжнюк, заслуженный работник культуры Кубани, директор МУ ДО ДХШ им. В.А. Филиппова

В.Д. Мухин, заслуженный деятель искусств Кубани, директор ДХШ им. В.А. Пташинского

 $\mathcal{V}(\mathcal{N})$ 

подпись

подпись

# **1 Цели и задачи изучения дисциплины (модуля)**

**1.1 Цель освоения дисциплины:** формирование у студентов профессиональных компетенций в сфере компьютерной графики и возможности использования полученных знаний в профессиональной деятельности.

**1.2 Задачи дисциплины:** развитие навыков целенаправленной комплектации системного блока, в соответствии с задачами дизайн-проектирования; приобретение умений и навыков работы на компьютере в графических редакторах Corel DRAW, Adobe Photoshop и Illustrator; изучение процессов обработки и редактирования изображений; развитие художественных способностей, образного мышления, творческого воображения, зрительной памяти.

# **1.3 Место дисциплины (модуля) в структуре образовательной программы**

Дисциплина «Компьютерная графика» относится к «Художественно-творческому модулю» обязательной части Блока 1 «Дисциплины (модули)» учебного плана.

**1.4 Перечень планируемых результатов обучения по дисциплине (модулю), соотнесенных с планируемыми результатами освоения образовательной программы** Изучение данной учебной дисциплины направлено на формирование у обучающихся общепрофессиональных и профессиональных компетенций (ОПК, ПК)

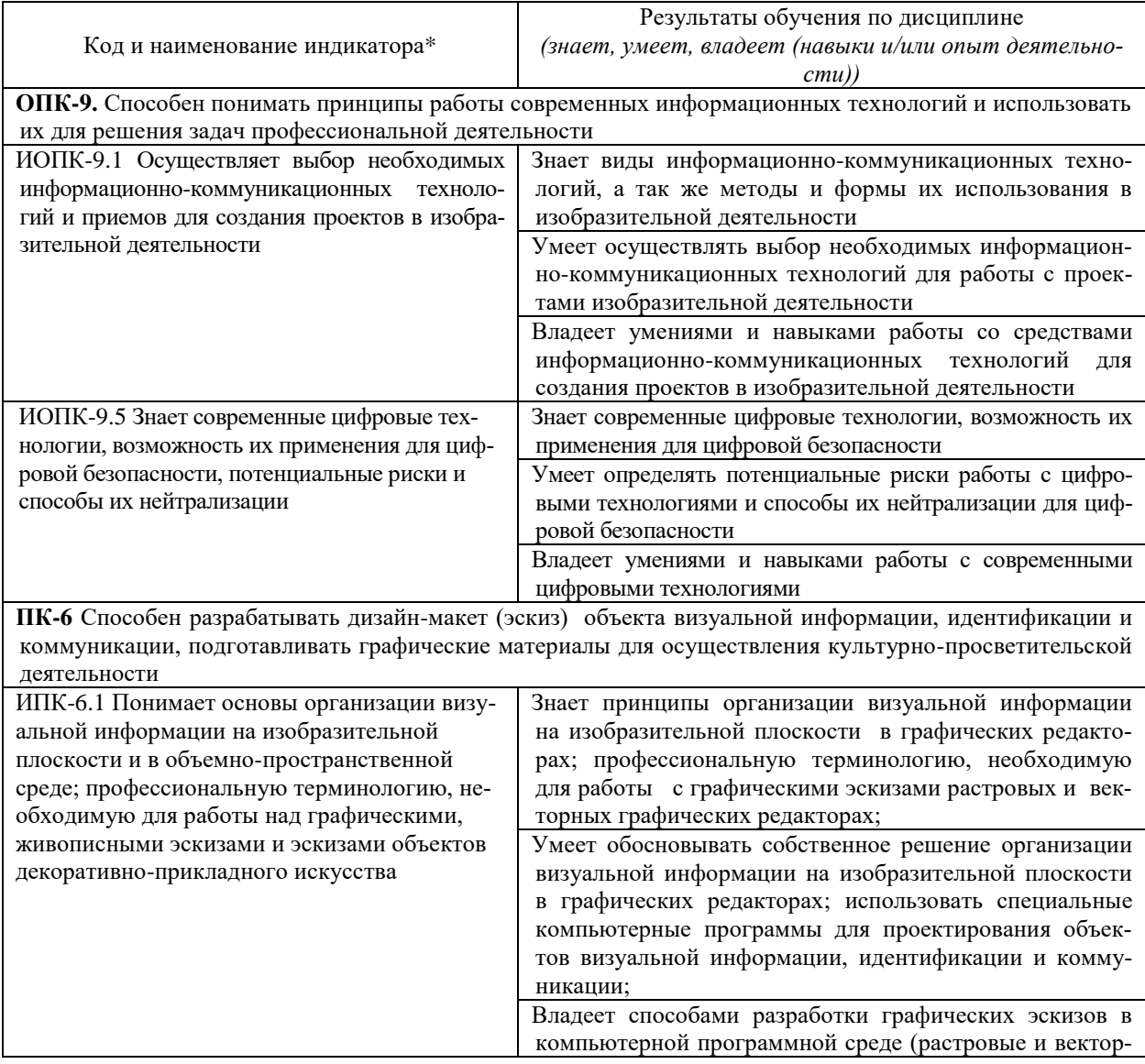

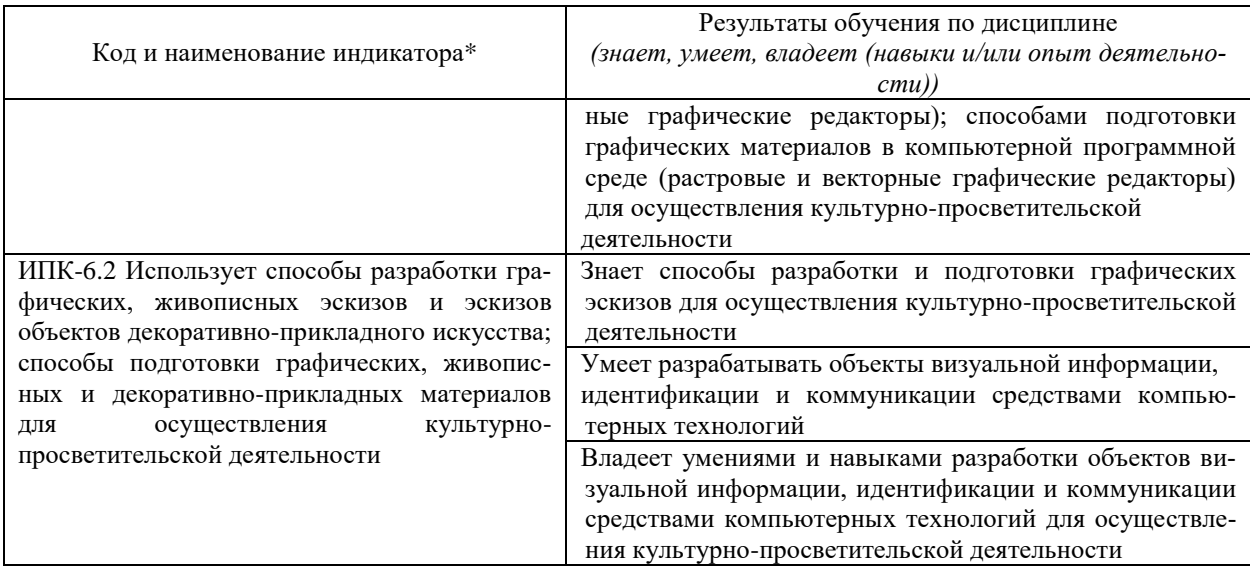

2. Структура и содержание дисциплины<br>2.1 Распределение трудоёмкости дисциплины по видам работ<br>Общая трудоёмкость дисциплины составляет 3 зач. ед. (108 часов), их распределениепо видам работ представлено в таблице

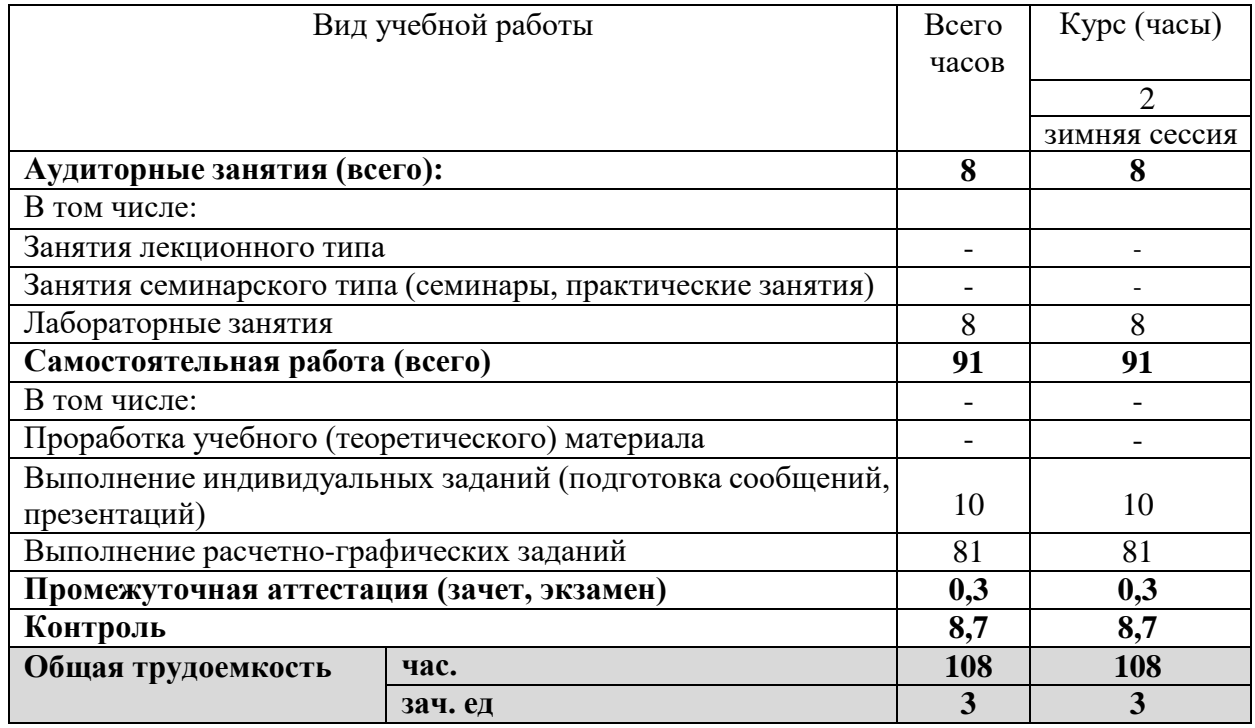

# **2.2 Структура дисциплины**

Разделы (темы) дисциплины, изучаемые на 2 курсе в зимнюю сессию *(заочная форма)*

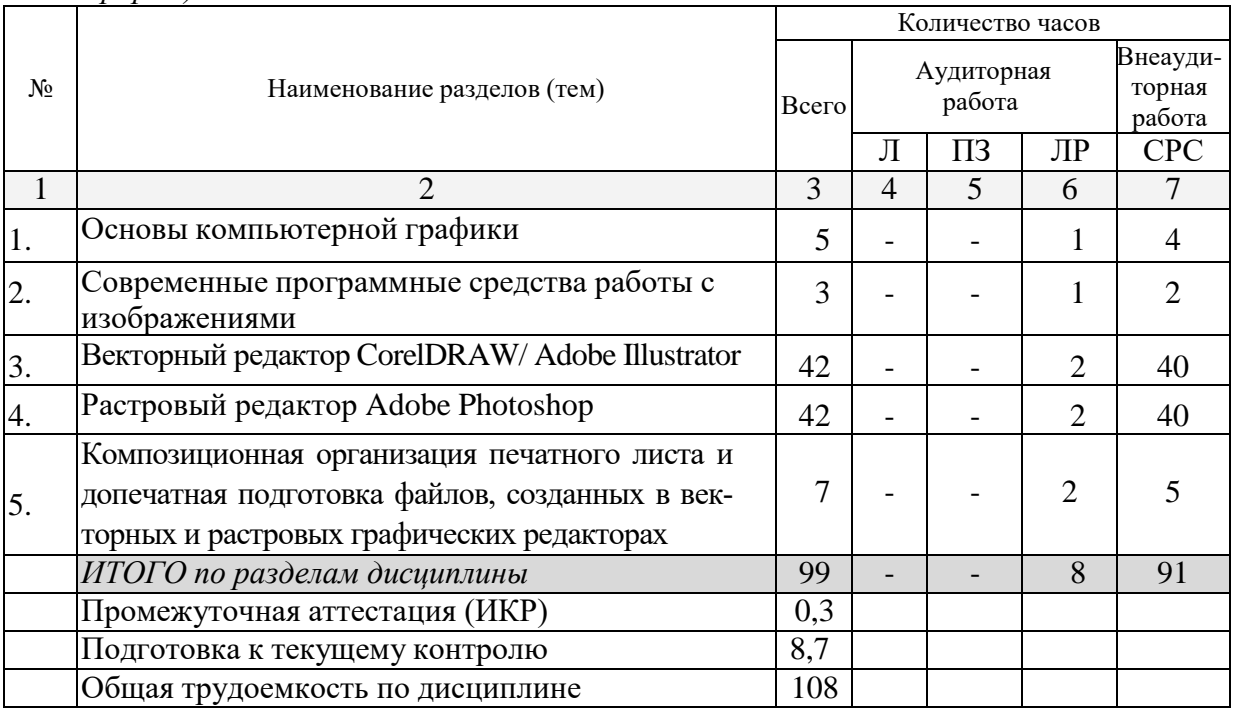

Примечание: Л – лекции, ПЗ – практические занятия / семинары, ЛР – лабораторные занятия, СРС – самостоятельная работа студента

### **2.3 Содержание разделов (тем) дисциплины**

**2.3.1 Занятия лекционного типа**

Не имеется

#### **2.3.2 Занятия семинарского типа** Не имеется

#### **2.3.3 Лабораторные занятия**

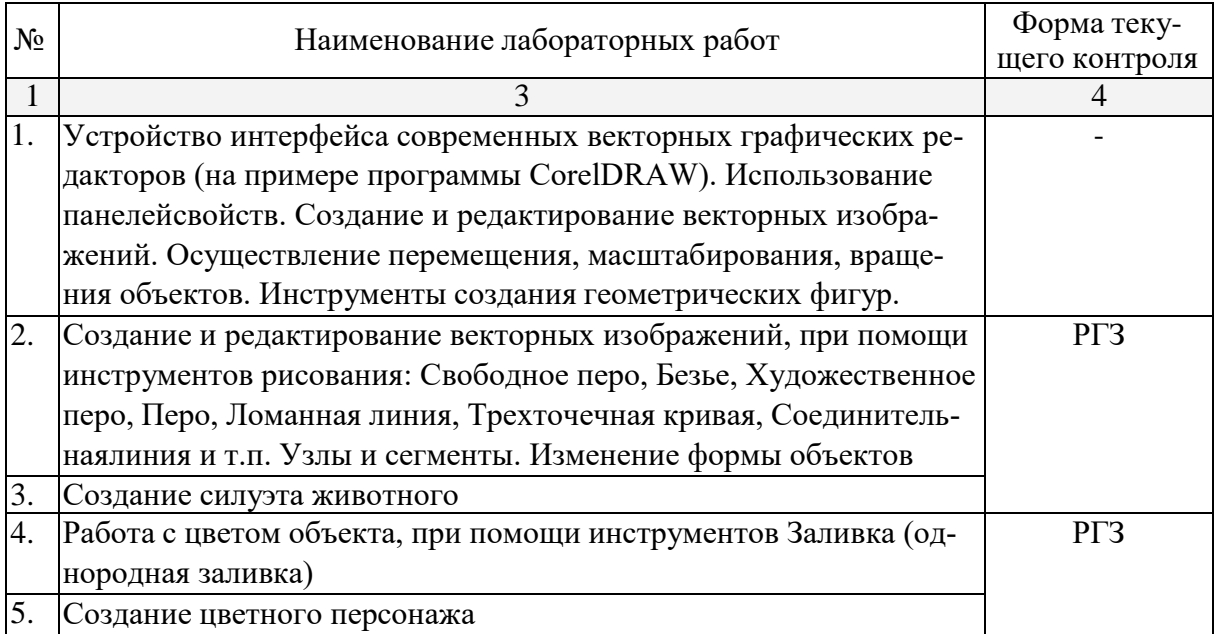

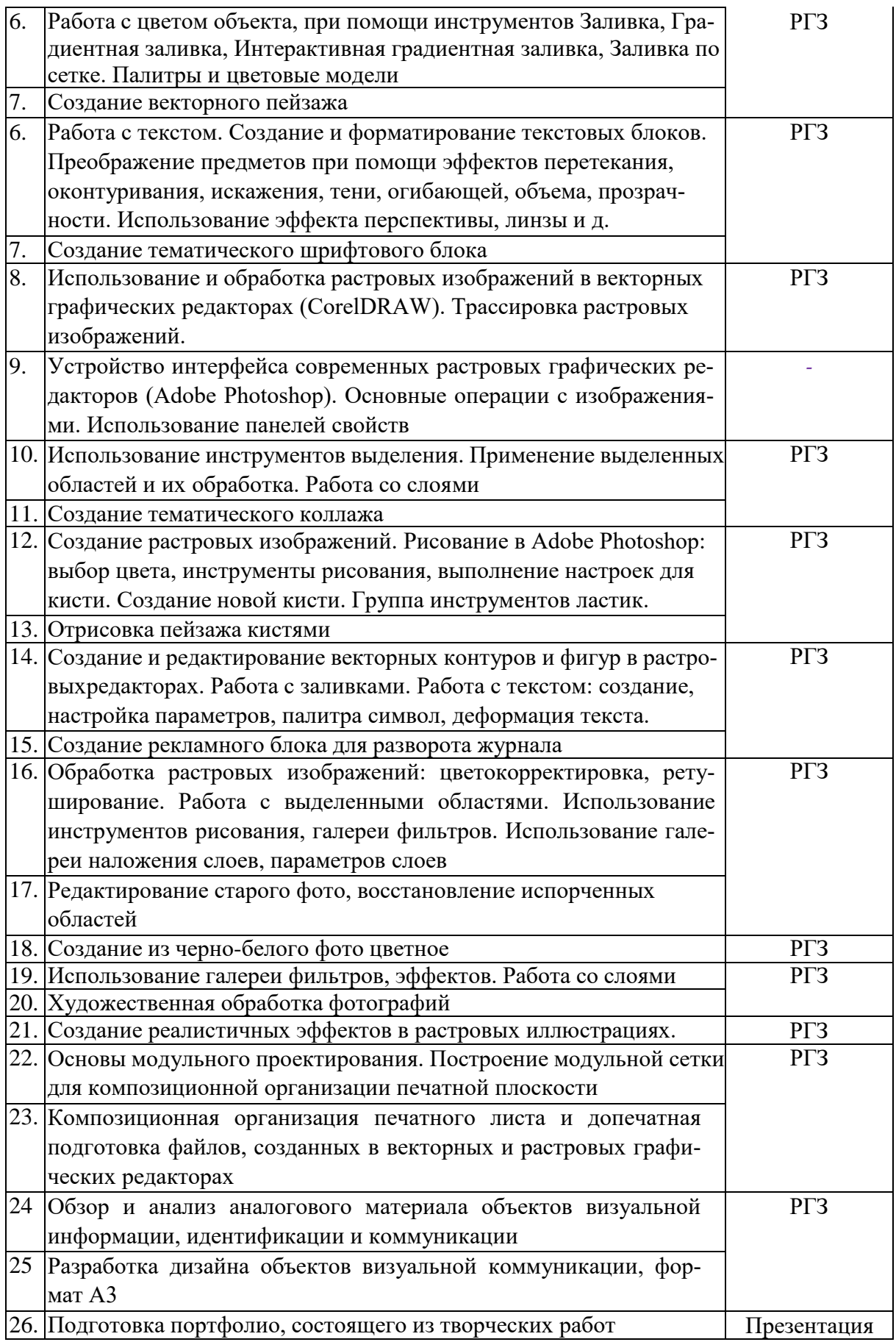

Опрос (О), защита лабораторной работы (ЛР), выполнение курсового проекта (КП), курсовой работы (КР), расчетно-графического задания (РГЗ), написание реферата (Р), эссе(Э), коллоквиум (К), тестирование (Т) и т.д.

# **2.3.4 Примерная тематика курсовых работ (проектов)** Не имеется

# **2.4 Перечень учебно-методического обеспечения для самостоятельной работыобучающихся по дисциплине (модулю)**

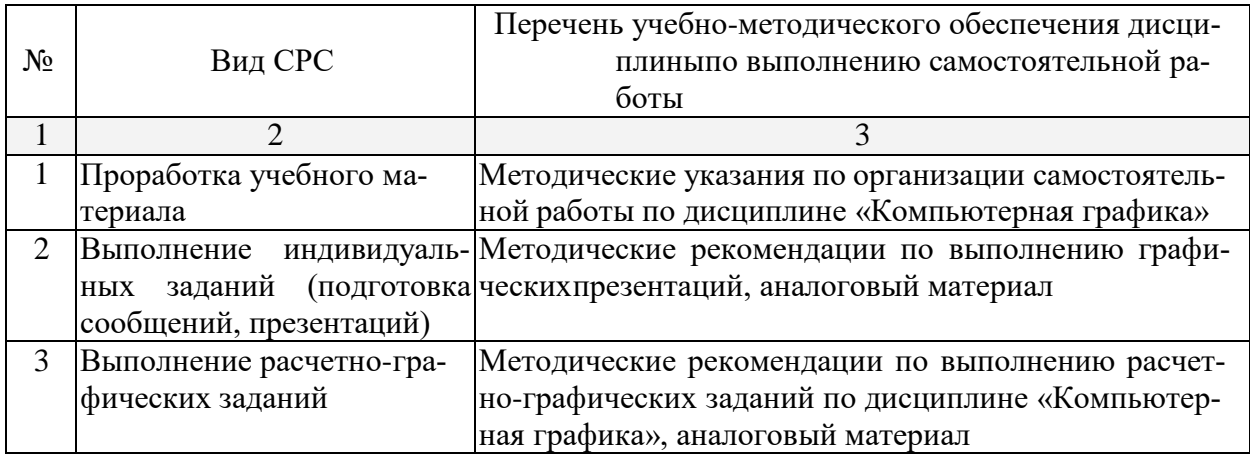

Учебно-методические материалы для самостоятельной работы обучающихся из числа инвалидов и лиц с ограниченными возможностями здоровья (ОВЗ) предоставляются в формах, адаптированных к ограничениям их здоровья и восприятия информации:

Для лиц с нарушениями зрения:

- в печатной форме увеличенным шрифтом,
- в форме электронного документа,
- в форме аудиофайла,
- в печатной форме на языке Брайля.Для лиц с нарушениями слуха:
- в печатной форме,
- в форме электронного документа.
- Для лиц с нарушениями опорно-двигательного аппарата:
- в печатной форме,
- в форме электронного документа,
- в форме аудиофайла.

Данный перечень может быть конкретизирован в зависимости от контингента обучающихся.

# **3. Образовательные технологии**

Изучение дисциплины «Компьютерная графика» предусматривает наличие компьютерного класса с необходимым количеством рабочих станций для работы одной группы студентов. Рабочая станция должна соответствовать определенным требованиям, которые необходимы для работы с графическими редакторами: процессор последней модели, максимально большой объем оперативной памяти, жесткий диск не менее 500 Gb, последних моделей видеоадаптер и т.п.

Для эффективного учебного процесса необходимо наличие проектора и электронной доски. При наличие данного интерактивного мультимедийного модуля преподаватель может демонстрировать приемы работы в графических редакторах для всей группы.

Для лиц с ограниченными возможностями здоровья предусмотрена организация консультаций с использованием электронной почты.

# **4. Оценочные и методические материалы**

### **4.1 Оценочные средства для текущего контроля успеваемости и промежуточной аттестации**

Оценочные средства предназначены для контроля и оценки образовательных достижений обучающихся, освоивших программу учебной дисциплины «Компьютерная графика».

Оценочные средства включают контрольные материалы для проведения **текущего контроля** в форме доклада-презентации по проблемным вопросам, расчетно-графических заданий и **промежуточной аттестации** в форме просмотра творческих работ (расчетнографических заданий).

Оценочные средства для инвалидов и лиц с ограниченными возможностями здоровья выбираются с учетом их индивидуальных психофизических особенностей.

– при необходимости инвалидам и лицам с ограниченными возможностями здоровьяпредоставляется дополнительное время для подготовки ответа на экзамене;

– при проведении процедуры оценивания результатов обучения инвалидов и лиц с ограниченными возможностями здоровья предусматривается использование технических средств, необходимых им в связи с их индивидуальными особенностями;

– при необходимости для обучающихся с ограниченными возможностями здоровьяи инвалидов процедура оценивания результатов обучения по дисциплине может проводиться в несколько этапов.

Процедура оценивания результатов обучения инвалидов и лиц с ограниченными возможностями здоровья по дисциплине (модулю) предусматривает предоставление информации в формах, адаптированных к ограничениям их здоровья и восприятия информации:

Для лиц с нарушениями зрения:

- в печатной форме увеличенным шрифтом,
- в форме электронного документа.Для лиц с нарушениями слуха:
- в печатной форме,
- в форме электронного документа.

Для лиц с нарушениями опорно-двигательного аппарата:

- в печатной форме,
- в форме электронного документа.

Данный перечень может быть конкретизирован в зависимости от контингента обучающихся.

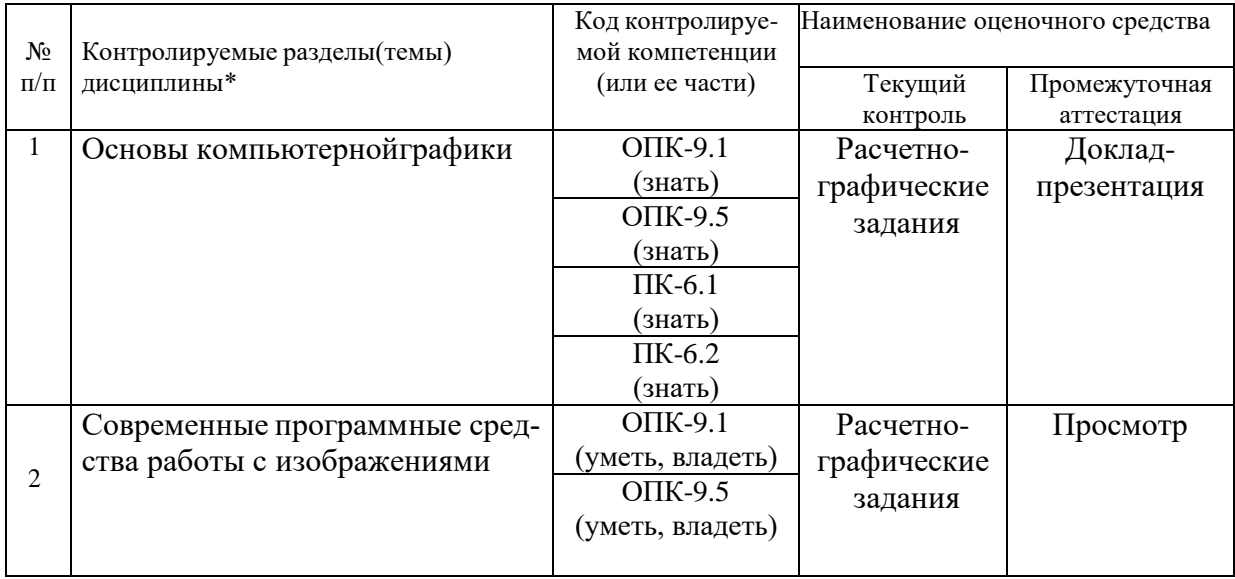

#### **Структура оценочных средств для текущей и промежуточной аттестации**

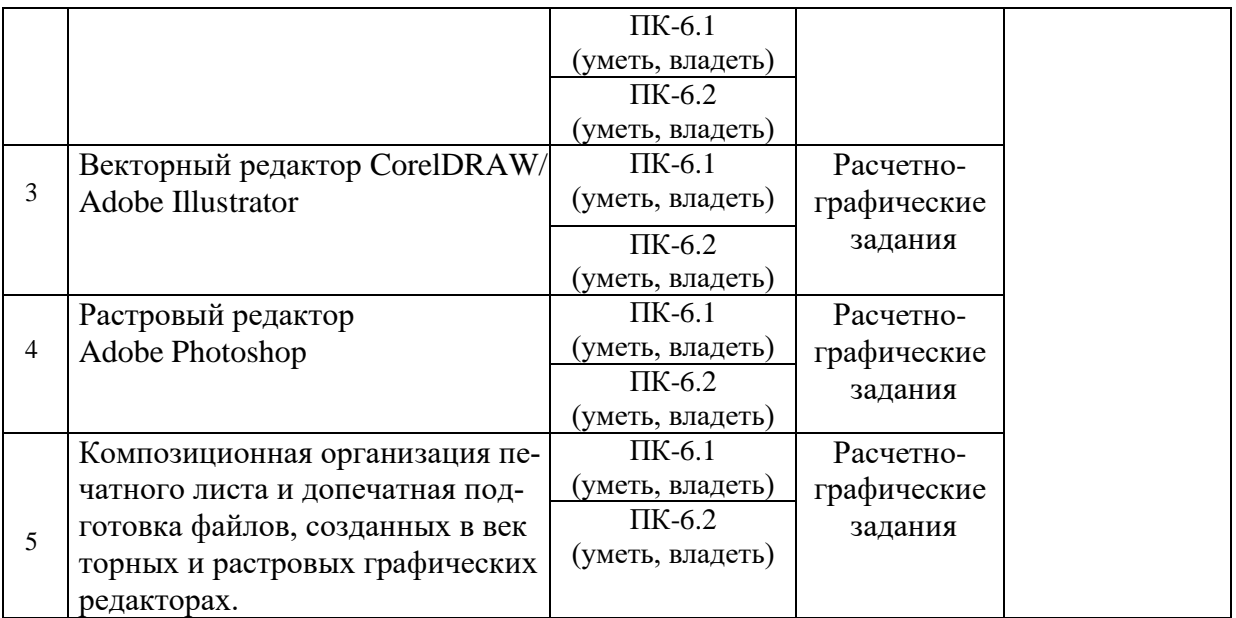

# Показатели, критерии и шкала оценки сформированных компетенций

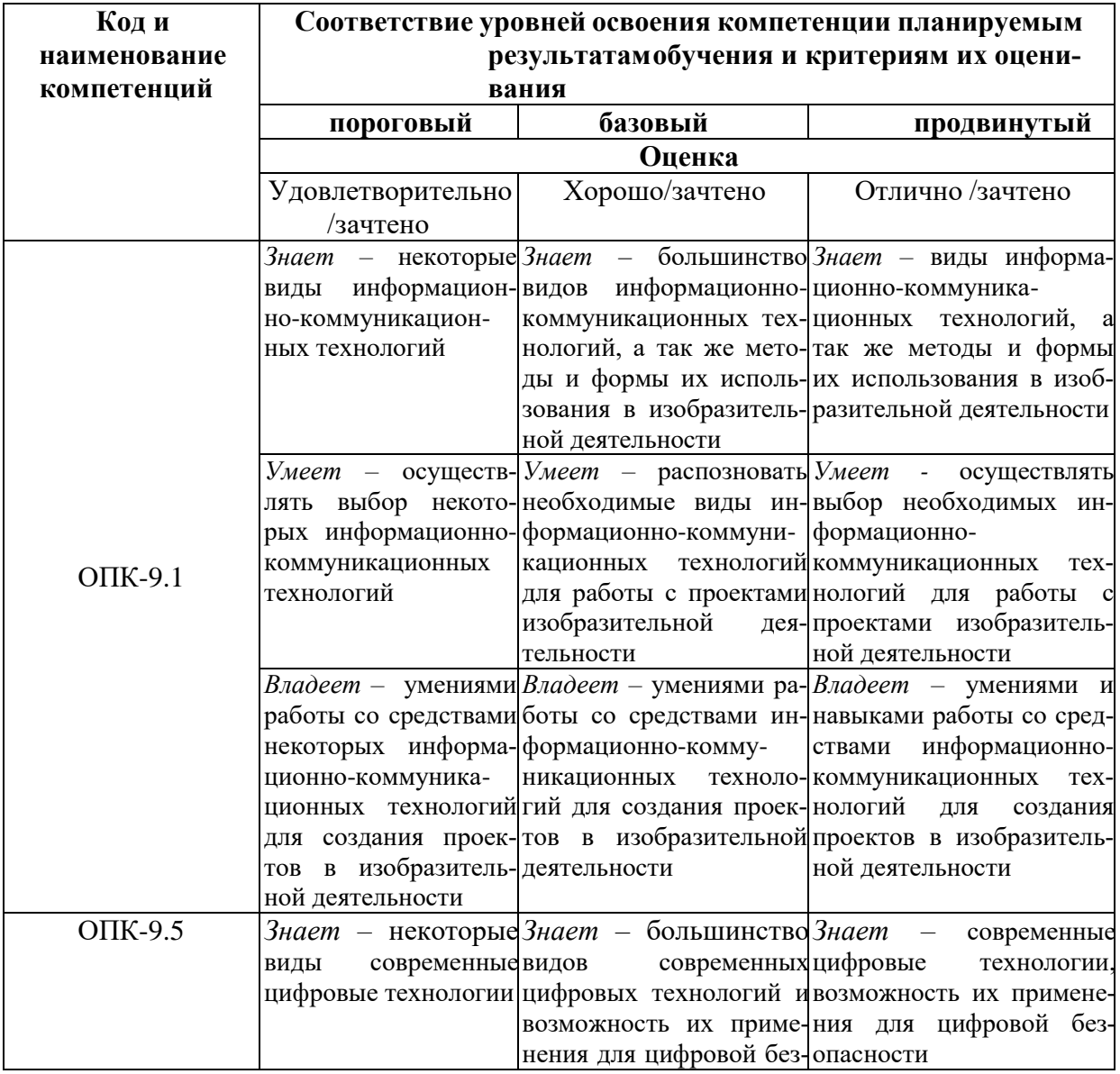

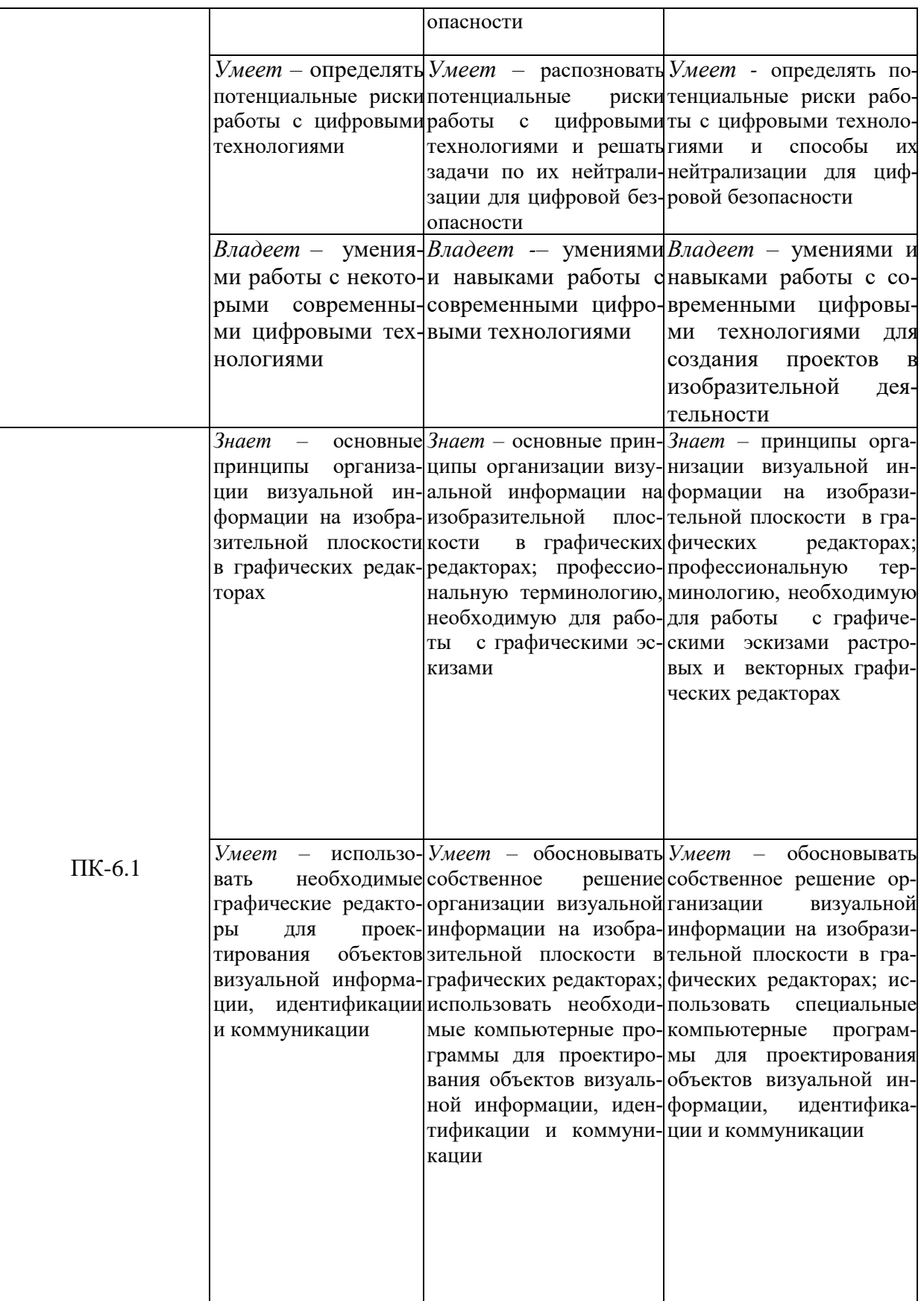

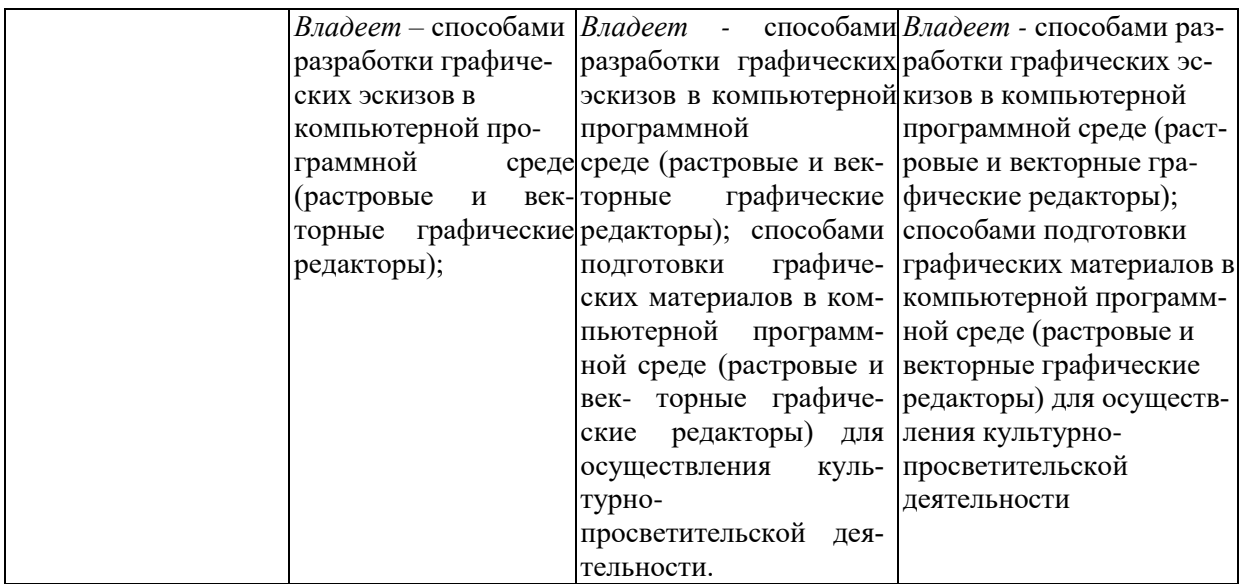

**Типовые контрольные задания или иные материалы, необходимые для оценкизнаний, умений, навыков и (или) опыта деятельности, характеризующих этапы формирования компетенций в процессе освоения образовательной программы**

Доклад-презентация по проблемным вопросам на 10-12 слайдов – ОПК-9.1, ПК-6 (знать)

Выполнение расчетно-графических заданий – ОПК-9.1, ПК-6 (уметь, владеть):

- 1.Создание силуэта животного
- 2. Создание векторного пейзажа
- 3. Создание тематического шрифтового блока
- 4. Трассировка растрового изображения
- 5. Создание тематического коллажа
- 6. Растровый пейзаж
- 7. Создание рекламного блока для разворота журнала

8. Редактирование фотографий: восстановление старой фотографии, из черно-белой вцветную фотографию, художественная обработка фотографии

**Зачетно-экзаменационные материалы для промежуточной аттестации (экзамен/зачет)**

#### **Задания для подготовки к зачету:**

Выполнение лабораторных работ на заданные тематики по векторной компьютерной графике.

#### **Задания для подготовки к экзамену:**

Выполнение лабораторных работ на заданные тематики по векторной и растровой компьютерной графике.

*Перечень компетенций (части компетенции), проверяемых оценочным средством*

ОПК-9.1, ПК-6

**4.2 Методические материалы, определяющие процедуры оценивания знаний, умений, навыков и (или) опыта деятельности, характеризующих этапы формирования компетенций**

#### *Методические рекомендации, определяющие процедуры оценивания на зачете:*

Студенты обязаны сдать зачет в соответствии с расписанием и учебным планом. Зачет по дисциплине преследует цель оценить работу студента за семестр, получение теоретических и практических знаний, их прочность, развитие творческого мышления, приобретение навыков самостоятельной работы, умение применять полученные знания для решения практических задач. На зачет студент приносит портфолио с полным набором творческих работ, выполненных на лабораторных занятиях по изучаемой дисциплине за семестр.

#### *Форма проведения зачета*: просмотр.

*Методические рекомендации, определяющие процедуры оценивания на экзамене:* Студенты обязаны сдать экзамен в соответствии с расписанием и учебным планом. Экзамен по дисциплине преследует цель оценить работу студента за курс, получение теоретических и практических знаний, их прочность, развитие творческого мышления, приобретение навыков самостоятельной работы, умение применять полученные знания для решения практических задач. На экзамен студент приносит портфолио с полным набором творческих работ, выполненных на лабораторных занятиях по изучаемой дисциплине за весь год обучения.

#### *Форма проведения экзамена*: просмотр.

Результат сдачи экзамена заносится преподавателем в экзаменационную ведомость и зачетную книжку.

# **5. Перечень основной и дополнительной учебной литературы, необходимой для освоения дисциплины (модуля)**

#### **5.1 Основная литература:**

1. Катханова Ю.Ф. Цифровая трансформация в художественном образовании: монография / Ю.Ф. Катханова ; Моск. пед. гос. ун-т, Ин-т изящных искусств. – Уфа: МЦИИ Омега Сайнс, 2021. – 220 с.: ил. – Библиогр.: с. 191–202 (104 назв.) и в прил.: с. 205–206, 219–220. Шифр РНБ: 2022-3/3154

2. Компьютерная графика: учебно-методическое пособие к выполнению компьютерного практикума: [16+] / А. Ю. Борисова, М. В. Царева, И. М. Гусакова, О. В. Крылова; Национальный исследовательский московский государственный строительный университет. – Москва: МИСИ–МГСУ, 2020. – 76 с.: ил., табл., схем. – Режим доступа: по подписке. – ISBN 978-5-7264-2348-7; То же [Электронный ресурс]. - URL: <https://biblioclub.ru/index.php?page=book&id=616475>

3. Поляков, Е. Ю. Введение в векторную графику: учебное пособие для вузов / Е. Ю. Поляков. – Санкт-Петербург: Лань, 2022. – 268 с. – ISBN 978-5-8114-9432-3.

4. Рысаева, С. Ф. Компьютерная графика: учебное наглядное пособие для обучающихся по направлению подготовки 54.03.01 «Дизайн» : [16+] / С. Ф. Рысаева, В. О. Карпенко ; Кемеровский государственный институт культуры. – Кемерово: Кемеровский государственный институт культуры (КемГИК), 2021. – 79 с.: ил. – Режим доступа: по подписке. – ISBN 978-5-8154-0626-1; То же [Электронный ресурс]. - URL: [https://biblioclub.ru/index.php?page=book\\_red&id=696980](https://biblioclub.ru/index.php?page=book_red&id=696980)

Для освоения дисциплины инвалидами и лицами с ограниченными возможностями здоровья имеются издания в электронном виде в электронно-библиотечных системах

«Лань» и «Юрайт».

#### **5.2 Дополнительная литература:**

1. Анферов А.С. Применение модульной сетки в графическом дизайне: учебнометодическое пособие. – Магнитогорск: МаГУ, 2012.

2. Ахтямова, С.С. Программа CorelDRAW. Основные понятия и принципы работы: учебное пособие/ С.С. Ахтямова, А.А. Ефремова, Р.Б. Ахтямов; Министерство образования и науки России, Федеральное государственное бюджетное образовательное учреждение высшего профессионального образования «Казанский национальный исследовательский технологический университет». – Казань: Издательство КНИТУ, 2014. – 112 с.: ил. – Библиогр. в кн. – ISBN 978-5-7882-1553-2 ; То же [Электронный ресурс]. – URL: <http://biblioclub.ru/index.php?page=book&id=427713>

3. Березин С.Б. Компьютерная графика: Учебное пособие. – М. 2009.

4. Гаврилко В.А. Шрифтовая композиция: учебн.-метод. пособие/ В.А. Гаврилко. Краснодар: Кубанский гос. ун-т, 2009.

5. Графический дизайн. Современные концепции: учебное пособие для вузов / Е. Э.Павловская [и др.]; отв. ред. Е. Э. Павловская. – 2-е изд., перераб. и доп. – М.: Издательство Юрайт, 2017. – 183 с. – (Серия: Университеты России). — ISBN 978-5-534-06028-7. – Режим доступа: [www.biblio-online.ru/book/5CF926E6-F85E-4BC7-8AA5-1F51608D88832](http://www.biblio-online.ru/book/5CF926E6-F85E-4BC7-8AA5-1F51608D88832)

6. Григорьева И.В. Организация проектной деятельности студентов ХГФ в процессеобучения компьютерным технологиям./Научн. Труды МПГУ – М.: Прометей, 2005.

7. Джефф Фостер. After Effects + Photoshop. Анимация и спецэффекты. / ДжеффФостер; пер. с англ. Л.А. Рябцевой. – М.: НТ Пресс, 2009.

8. Залогова, Л.А. Компьютерная графика. Элективный курс: Практикум / Л.А. Залогова. – М.: БИНОМ. ЛЗ, 2011. - 245 c

9. Казаринова В., Федоров А.О композиции: Основные категории и закономерности. – М.: Искусство, 1965, № 2.

10. Крылов С.К. Цвет в компьютерной графике. /Научн. труды МПГУ – М.: Прометей, 2005.

11. Лаптев В.В. Модульные сетки. Проектирование многополосных изданий. М.:РИП-холдинг, 2007.

12. Макарова, Т.В. Компьютерные технологии в сфере визуальных коммуникаций: работа с растровой графикой в Adobe Photoshop: учебное пособие / Т.В. Макарова; Федеральное государственное бюджетное образовательное учреждение высшего образования «Омский государственный технический университет», Минобрнауки России. - Омск: Издательство ОмГТУ, 2015. – 240 с.: ил. – Библиогр.: с. 231. - ISBN 978-5-8149-2115-4; То же [Электронный ресурс]. – URL: <http://biblioclub.ru/index.php?page=book&id=443143>

13. Молочков, В.П. Макетирование и верстка в Adobe InDesign / В.П. Молочков. – 2-е изд., испр. – М.: Национальный Открытый Университет «ИНТУИТ», 2016. – 358 с.: ил. – Библиогр. в кн.; То же [Электронный ресурс]. – URL: [http://biblioclub.ru/index.php?page=book&id=429055.](http://biblioclub.ru/index.php?page=book&id=429055)

14. Пантюхин, П.Я. Компьютерная графика. В 2-х т.Т. 1. Компьютерная графика: Учебное пособие / П.Я. Пантюхин. – М.: ИД ФОРУМ, НИЦ ИНФРА-М, 2012.

#### **Интернет-ресурсы:**

1. [https://www.graphiconart.com](http://www.ict.edu.ru/) – Информационный портал «Уроки по векторной графике, дизайну, фотошоп, иллюстратор, в векторных и растровых редакторах»

2. [https://www.render.ru](https://www.render.ru/) – Российский ресурс по компьютерной графике и анимации.

3. [http://coreltuts.com](http://coreltuts.com/) – Coreltutorials. Все о программе Corel.

4. [https://www.coreldraw.com](https://www.coreldraw.com/) - О корпорации Corel. Официальный сайт

5. <http://corel.ru/education/> - Сайт технической поддержки Corel Corporation

6. <https://photoshop-master.ru/lessons/> - Уроки Photoshop (статьи и видео уроки по

фотошопу)/ крупнейшая в мире социальная сеть пользователей Adobe Photoshop

# **6. Методические указания для обучающихся по освоениюдисциплины (модуля)**

Приоритетным условием качества подготовки специалистов является компетентность. Формирование профессиональной компетентности студентов становится возможным, если:

- процесс профессиональной подготовки будущего специалиста имитирует профессиональное пространство;

- имеется средовый и личностно-ориентировочный подход;

- разработаны показатели оценки эффективности системы подготовки студентов к профессиональной деятельности.

Особое значение в профессиональной подготовке имеет виртуальный лабораторный практикум. Виртуальный лабораторный практикум призван ознакомить студентов с некоторыми прикладными пакетами и графическими редакторами, а также привить определенные навыки самостоятельного создания программных графических творческих работ.

В создание личного портфолио входит комплекс лабораторных работ, в которых студент использует приобретенные умения и навыки работы с графическими редакторами для создания творческих работ.

Самостоятельная работа студентов направлена на решение следующих задач:

1) выработка навыков работы в графических редакторах Corel DRAW/ Adobe Illustrator, Adobe Photoshop;

2) развитие и совершенствование способностей свободно вести диалог сграфическими редакторами;

3) развитие и совершенствование творческих способностей при самостоятельномвыполнении расчетно-графических заданий.

Навыки работы в графических редакторах, развитие и совершенствование профессиональных способностей, творческих способностей вырабатываются при выполнении студентами заданий, непосредственно связанных с самими графическими редакторами, атакже при самоподготовке.

Интерактивные технологии в совокупности с интерактивным программным обеспечением позволяют реализовать качественно новую эффективную модель преподавания учебных дисциплин, а современные интерактивные доски, появившиеся в образовательных учреждениях, являются техническим инструментом для реализации эффективной модели электронного обучения

В освоении дисциплины инвалидами и лицами с ограниченными возможностями здоровья большое значение имеет индивидуальная учебная работа (консультации) – дополнительное разъяснение учебного материала.

Индивидуальные консультации по предмету являются важным фактором, способствующим индивидуализации обучения и установлению воспитательного контакта между преподавателем и обучающимся инвалидом или лицом с ограниченными возможностями здоровья.

# **7. Перечень информационных технологий, используемых при осуществлении образовательного процесса по дисциплине (модулю)**

#### **7.1 Перечень информационно-коммуникационных технологий**

Электронная информационно-образовательная среда ФГБОУ ВО «КубГУ» [https://infoneeds.kubsu.ru](https://infoneeds.kubsu.ru/) обеспечивает доступ к учебно-методической документации: учебный план, рабочие программы дисциплин (модулей), практик, комплекс основных учебников, учебно-методических пособий, электронным библиотекам и электронным образовательным ресурсам, указанным в рабочих программах всех учебных дисциплин (модулей), практик, НИР и др.

Перечисленные компоненты представлены на сайте ФГБОУ ВО «КубГУ» <https://www.kubsu.ru/> в разделе «Образование», вкладка «Образовательные программы» и локальной сети.

Электронная информационно-образовательная среда обеспечивает формирование и

хранение электронного портфолио обучающегося, в том числе сохранение работ обучающихся (курсовых, дипломных, проектных работ), рецензий и оценок на эти работы со стоны любых участников образовательного процесса.

Единая информационно-образовательная среда Кубанского государственного университета реализована на базе университетского портала [http://www.kubsu.ru,](http://www.kubsu.ru/) объединяющего основные автоматизированные информационные системы, обеспечивающие образовательную и научно-исследовательскую деятельность вуза:

• Автоматизированная информационная система «Управления персоналом»;

• «База информационных потребностей» [\(http://infoneeds.kubsu.ru\)](http://infoneeds.kubsu.ru/), содержащая всю информацию об учебных планах и рабочих программах по всем направлениям подготовки, данные о публикациях и научных достижениях преподавателей.

• Автоматизированная информационная система «Приемная кампания», обеспечивающая обработку данных абитуриентов.

• Базы данных научных исследований и интеллектуальной собственности.

• Интегрированная автоматизированная информационная система «Управление учебным процессом».

Два раздела среды динамического модульного обучения [\(http://moodle.kubsu.ru](http://moodle.kubsu.ru/) [иhttp://moodlews.kubsu.ru\)](http://moodlews.kubsu.ru/), используемые для создания электронных учебных курсов и их применения в учебном процессе.

• Электронное хранилище документов [\(http://docspace.kubsu.ru\)](http://docspace.kubsu.ru/), предназначенное для размещения документов диссертационных советов и электронных учебников.

• Электронная среда для совместной работы по созданию информационных ресурсов [\(http://wiki.kubsu.ru\)](http://wiki.kubsu.ru/).

Система проведения вебинаров на базе программного продукта Cisco Webex позволяет использовать дистанционные технологии в учебном процессе.

Студенты и преподаватели имеют персональные пароли доступа к университетской сети, использование которых позволяет получить доступ к университетской сети Wi-Fi и личным кабинетам, работать в компьютерных классах, используя лицензионное прикладное программное обеспечение, получать доступ из дома к университетским информационным Система личных кабинетов позволяет автоматически сформировать общедоступное личное портфолио, реализовать доступ к информационным ресурсам вуза, автоматизировать передачу информации различным группам пользователей. Реализовано управление информационными потоками, обеспечивающее информационное взаимодействие между различными службами вуза.

### **7.2 Перечень лицензионного и свободно распространяемого программного обеспечения**

Компьютерный класс ХГФ (ауд. 502-н) обеспечен необходимым комплектом лицензионного программного обеспечения, в состав которого входят графические редакторы, которые необходимы для проведения лабораторных занятий по дисциплине «Компьютерная графика»:

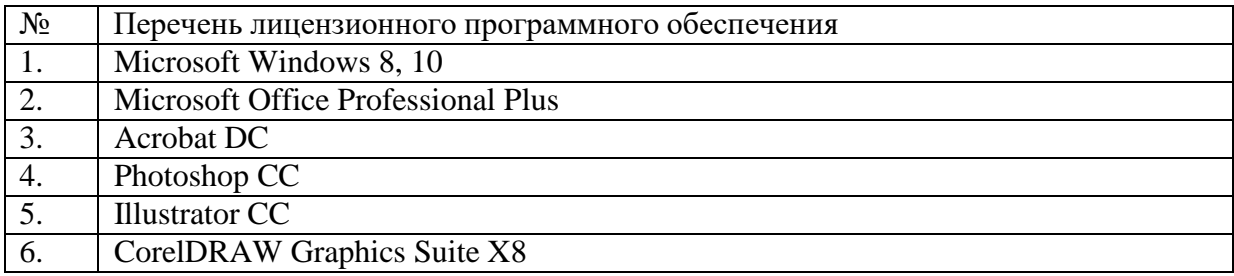

### **7.3 Перечень современных профессиональных баз данных и информационныхсправочных систем**

Современные профессиональные базы данных, информационные справочные и поискове системы:

- 1. Справочно-правовая система «Консультант Плюс» [\(http://www.consultant.ru\)](http://www.consultant.ru/)
- 2. Гарант.ру информационно-правовой портал (<http://www.garant.ru/>)

Каждый обучающийся в течение всего периода обучения обеспечен индивидуальным неограниченным доступом к электронно-библиотечным системам:

- 1. Электронная библиотечная система eLIBRARY.RU (http://www.elibrary.ru)/
- 2. Электронный каталог Научной библиотеки [\(https://www.kubsu.ru/\)](https://www.kubsu.ru/)

3. Электронная библиотечная система «Университетская библиотека ONLINE» [\(www.biblioclub.ru\)](http://www.biblioclub.ru/)

- 4. Электронная библиотечная система издательства «Лань» [\(http://e.lanbook.com/\)](http://e.lanbook.com/)
- 5. Электронная библиотечная система «Юрайт» [\(http://www.biblio-online.ru\)](http://www.biblio-online.ru/)
- 6. Электронная библиотечная система «ZNANIUM.COM»

### [\(http://znanium.com/catalog/\)](http://znanium.com/catalog/)

- 7. Электронная библиотечная система «BOOK.ru» [\(https://www.book.ru\)](https://www.book.ru/)
- 8. Scopus база данных рефератов и цитирования [\(http://www.scopus.com/\)](http://www.scopus.com/)
- 9. Электронная библиотека «Издательского дома «Гребенников»

[\(www.grebennikon.ru\)](http://www.grebennikon.ru/)

# **8. Материально-техническое обеспечение по дисциплине (модулю)**

Интерактивные способы обучения дают возможность преподавателю визуализировать процесс усвоения учебного материала студентами. Важным отличием мультимедиа технологии от любой другой технологии является интеграция в одном программном продуктеразнообразных видов информации, как традиционных - текст, таблицы, иллюстрации, так и активно развивающихся: речь, музыка, анимация. Очень важным аспектом здесь является параллельная передача аудио и визуальной информации. Эта технология реализует новый уровень интерактивного общения человека и компьютера, где пользователь может переходить от одного объекта к другому, организовывать режим вопросов и ответов.

Для проведения лабораторного практикума по дисциплине «Компьютерная графика есть специализированная аудитория – компьютерный класс (аудитория № 502-н), которая находится на художественно-графическом факультете. Данная аудитория оснащена всем необходимым оборудованием: 16 рабочих станций, интерактивная панель. На рабочих станция установлены необходимые для данного курса графические программы: Corel DRAW/Adobe Illustrator, пакет Adobe Standart.

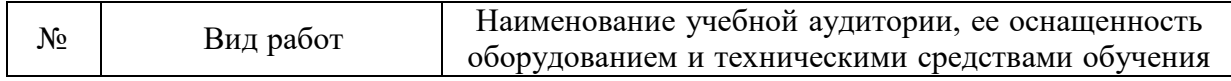

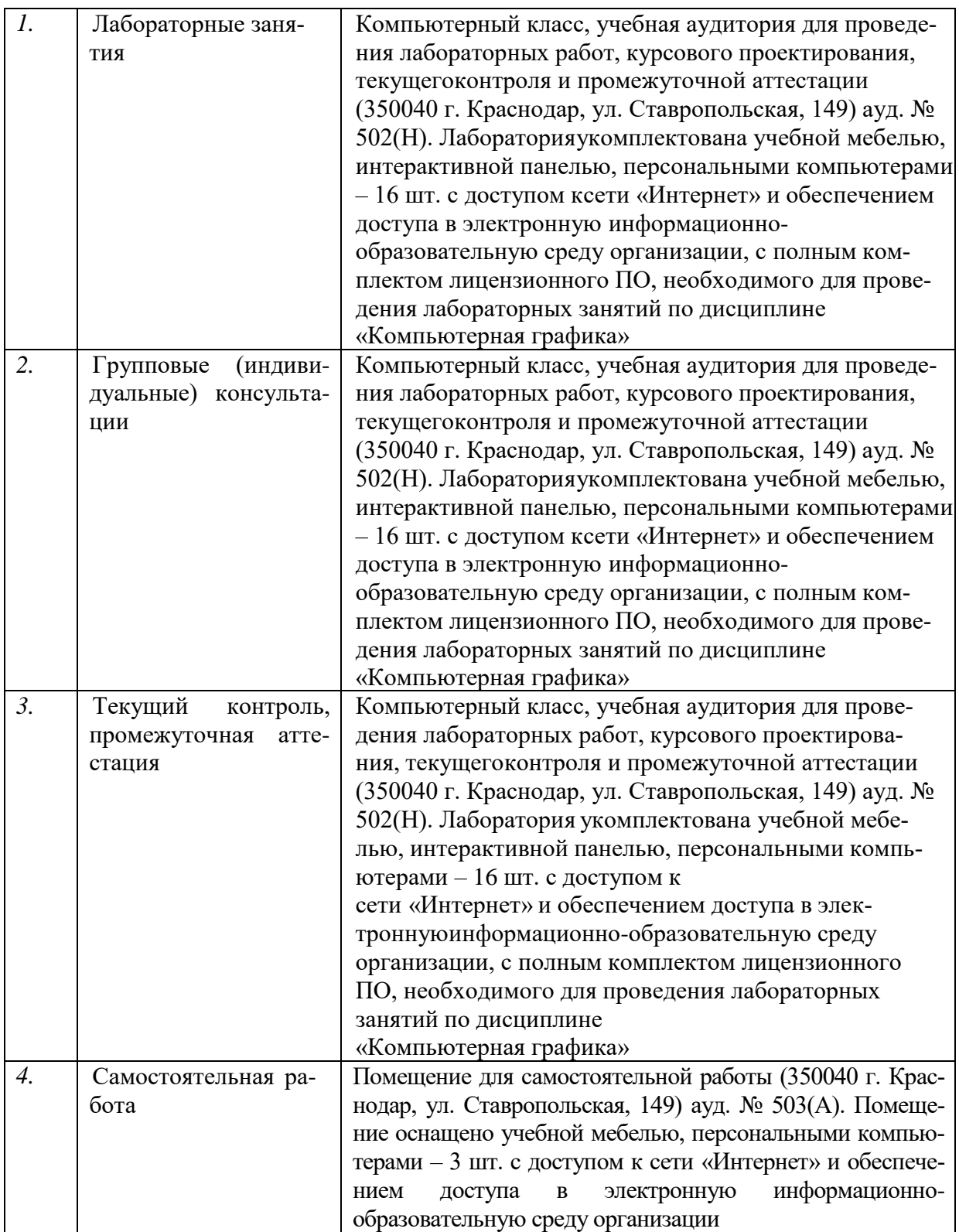

#### Рецензия на рабочую программу по дисциплине «Компьютерная графика»

Направление подготовки: Педагогическое образование (с двумя профилями подготовки) Направленность (профиль): Изобразительное искусство, Компьютерная графика

Цель дисциплины: формирование у студентов профессиональных компетенций в сфере компьютерной графики и возможности использования полученных знаний в профессиональной деятельности.

Задачи дисциплины: развить навыки целенаправленной комплектации системного блока, в соответствии с задачами дизайн-проектирования; приобрести умения и навыки работы на компьютере в графических редакторах CorelDRAW, Adobe Photoshop и Illustrator; изучение процессов обработки и редактирования изображений; развитие художественных способностей, образного мышления, творческого воображения, зрительной памяти.

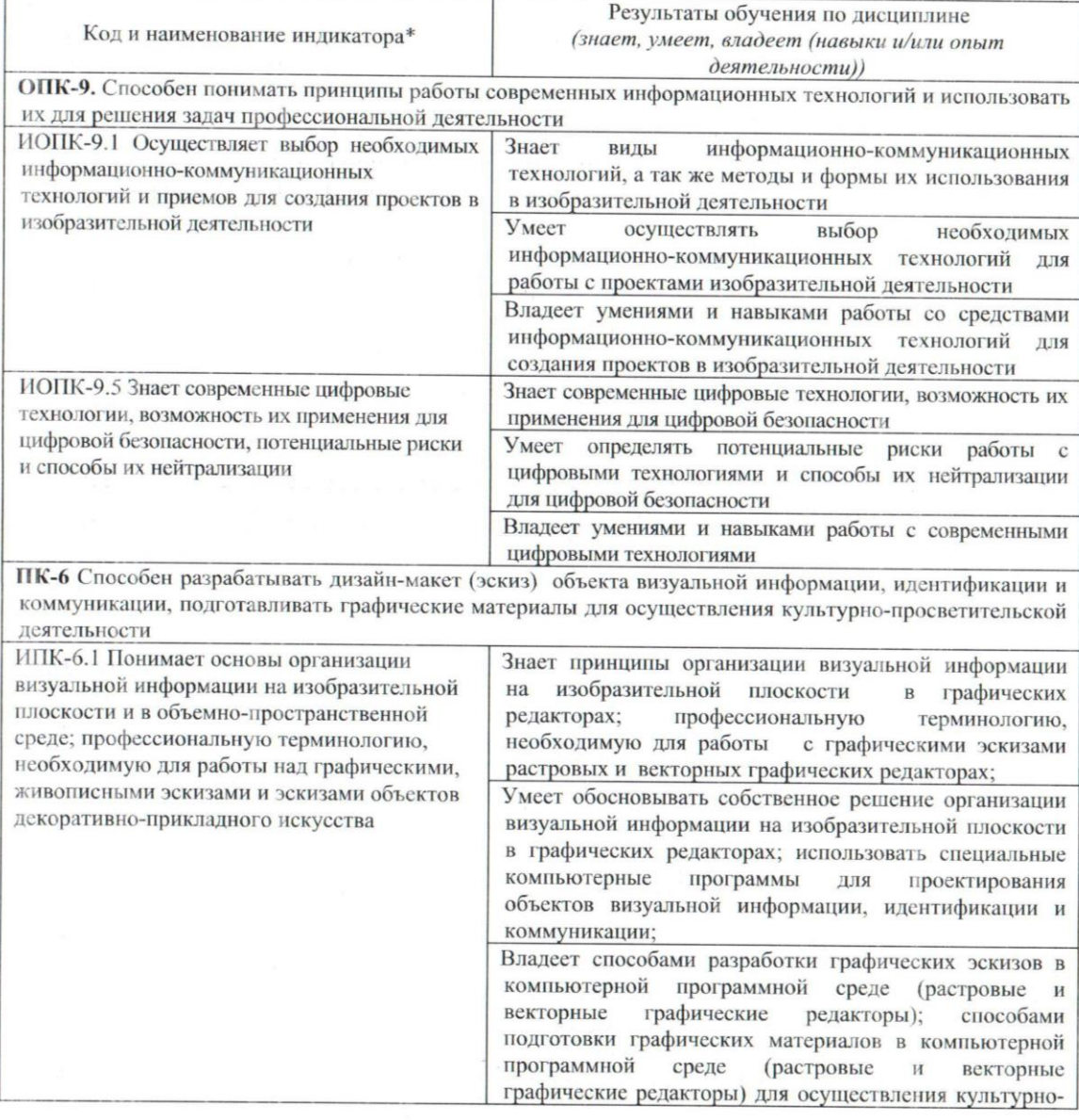

#### Осваиваемые компетенции (ОПК): ОПК-9, ПК-6

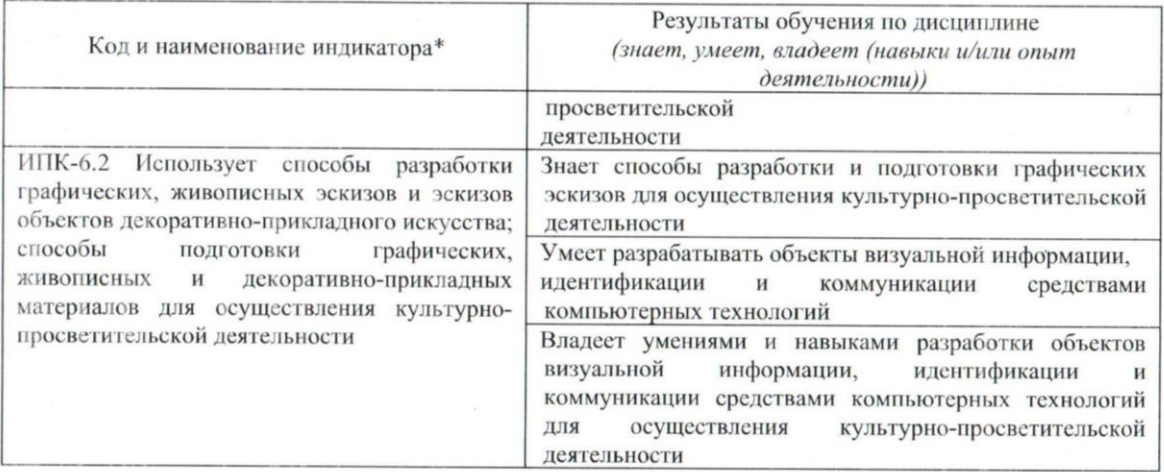

#### Основные разделы дисциплины:

- 1. Основы компьютерной графики
- 2. Современные программные средства работы с изображениями
- 3. Векторный редактор CorelDRAW/ Adobe Illustrator
- 4. Растровый редактор Adobe Photoshop

5. Композиционная организация печатного листа и допечатная подготовка файлов, созданных в векторных и растровых графических редакторах

Программа составлена в соответствии с требованиями ФГОС ВО к бакалаврам в области изобразительного искусства и непосредственно связана с творческими дисциплинами.

Содержит необходимую тематику для изучения основ компьютерной графики, приобретения умений и навыков работы в графических редакторах, развития художественных способностей, образного мышления, творческого воображения.

В программе используется специальная аудитория, оснащенная интерактивным модульным оборудованием И необходимыми программными продуктами, предназначенными для проведения лабораторного практикума. Изучение дисциплины по программе будет способствовать развитию общепрофессиональных данной И профессиональных компетенций будущего специалиста.

Используемая литература отвечает требованиям, соответствует дисциплине. Учтены потребности лиц с ограниченными возможностями здоровья.

Программа соответствует ООП по направлению подготовки и может быть рекомендована к использованию в учебном процессе.

Заслуженный работник культуры Кубани Директор ДХШ им. В.А. Филиппова

В.С. Присяжнюк

 $\mathbf{L}$ 

l

#### Рецензия на рабочую программу по дисциплине «Компьютерная графика»

Направление подготовки: Педагогическое образование (с двумя профилями подготовки) Направленность (профиль): Изобразительное искусство, Компьютерная графика

Цельдисциплины: формирование у студентов профессиональных компетенций в сфере компьютерной графики и возможности использования полученных знаний в профессиональной деятельности.

Задачи дисциплины: развить навыки целенаправленной комплектации системного блока, в соответствии с задачами дизайн-проектирования; приобрести умения и навыки работы на компьютере в графических редакторах CorelDRAW, AdobePhotoshopи Illustrator; изучение процессов обработки и редактирования изображений; развитие художественных способностей, образного мышления, творческого воображения, зрительной памяти.

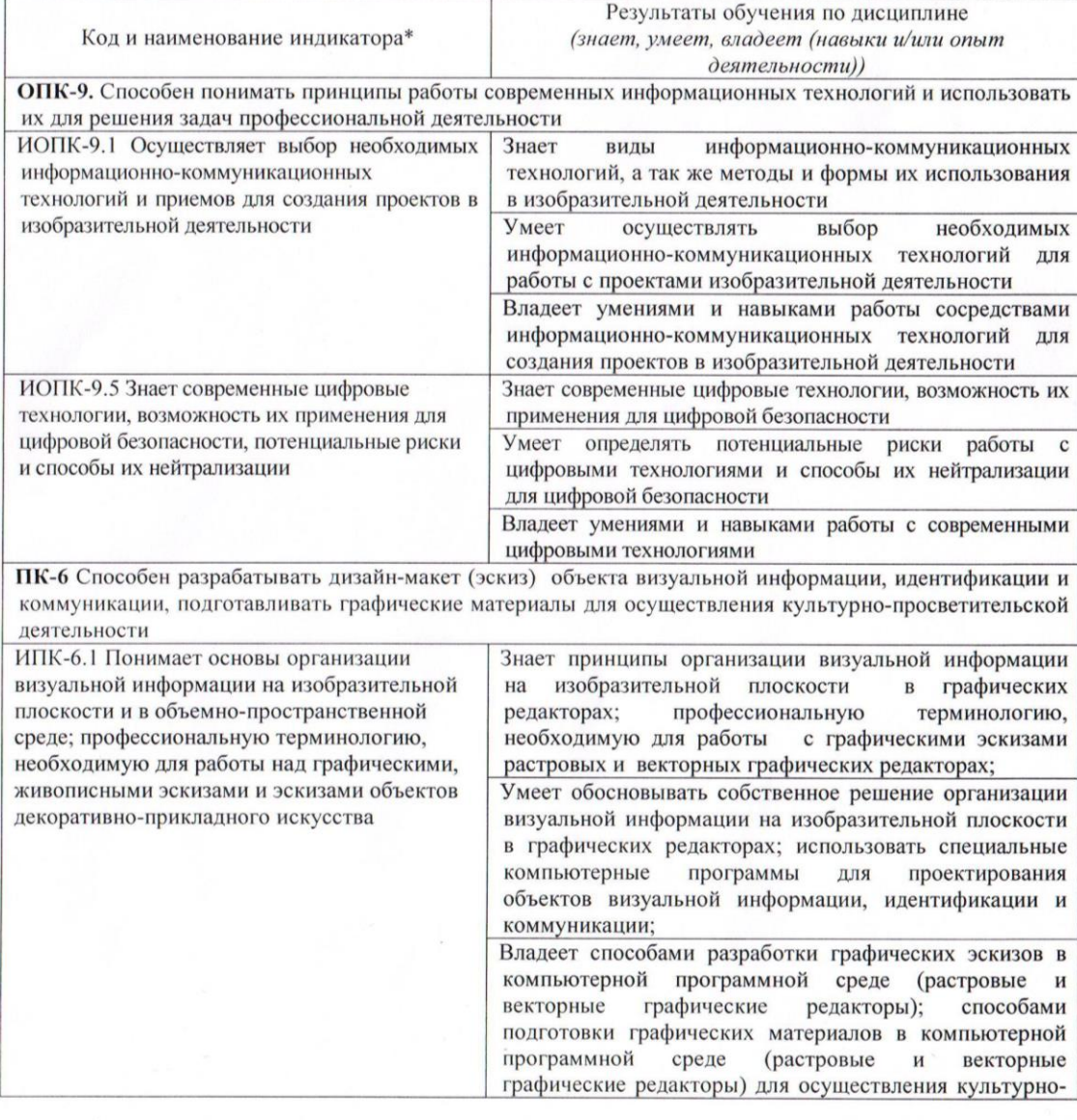

#### Осваиваемые компетенции (ОПК): ОПК-9, ПК-6

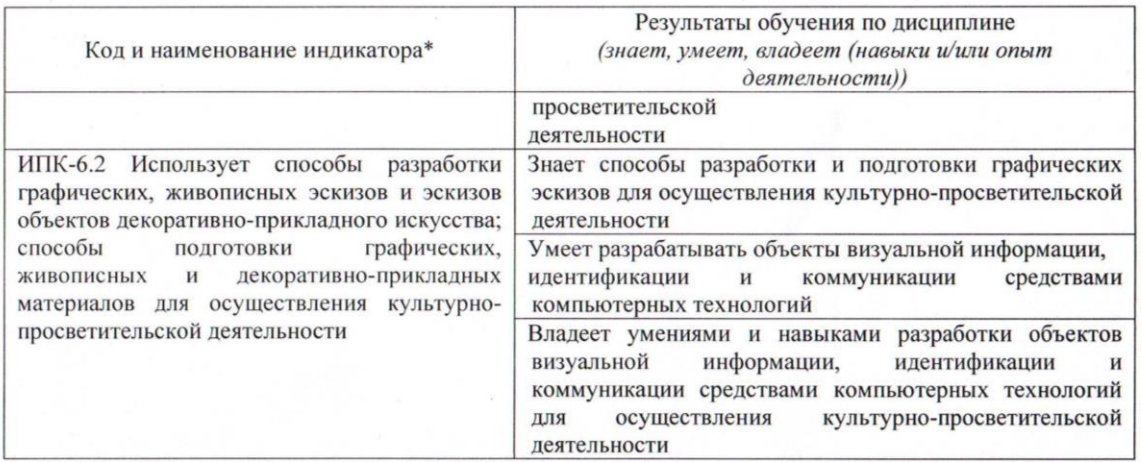

#### Основные разделы дисциплины:

1. Основы компьютерной графики

- 2. Современные программные средства работы сизображениями
- 3. Векторный редактор CorelDRAW/Adobelllustrator
- 4. Растровый редактор AdobePhotoshop

5. Композиционная организация печатного листа и допечатная подготовка файлов, созданных в векторных и растровых графических редакторах

Содержание соответствует поставленным целям, современному уровню и тенденциям развития науки и образования. Содержит необходимую тематику для изучения основ компьютерной графики, приобретения умений и навыков работы в графических редакторах, развития художественных способностей, образного мышления, творческого воображения.

В программе учтена специфика учебного заведения и отражена практическая направленность курса.

 $\overline{B}$ программе используются интерактивныетехнологии, которыевсовокупностиссовременнымпрограммнымобеспечением позволяют реализовать качественно новую эффективную модель преподавания учебной дисциплины «Компьютерная графика». Навыки работы в графических редакторах, развитие и совершенствование профессиональных способностей. творческих способностей вырабатываются при выполнении студентамизаданий, непосредственносвязанных ссамимиграфическимиредакторами.

Используемая литература отвечает требованиям, соответствует дисциплине. Учтены потребности лиц с ограниченными возможностями здоровья.

Программа составлена в соответствии с требованиями ФГОС ВО к бакалаврам в области изобразительного искусства, соответствует ООП по направлению подготовки и может быть рекомендована к использованию в учебном процессе.

> пки **WM ПТЗШИНСКОГІ**

Заслуженный деятель искусств Кубани Директор ДХШ им. В.А. Пташинского

В.Д. Мухин